#### Preface

- p(vi) Line 1. Replace [301] with [302] p(vi) Line 4.
	- as is repeated

- p10 Exercises 1.2 2.(i) line below displayed equation Change C to 2C.
- p11 Exercises 1.2 3. (ii) first line of text on page Replace " $\mathbf{A} = \mathbf{R} \operatorname{diag}[\lambda_+, \lambda_1] \mathbf{R}^{T}$ " with " $\mathbf{A} = \mathbf{R} \operatorname{diag}[\lambda_+, \lambda_-] \mathbf{R}^{T}$ "
- p11 Exercises 1.2 3. (iii) RHS of displayed equation Replace " $(\lambda_+ - \lambda_-)$ " with " $(\lambda_- - \lambda_+)$ "
- p17 Exercises 1.3 2. second line of text below eq. (1.35) Replace " $\mathbf{A} = \mathbf{E}_p \mathbf{E}_{p-1} \dots \mathbf{E}_1$ " with " $\mathbf{A} = \mathbf{E}_1 \mathbf{E}_2 \dots \mathbf{E}_p$ "
- p17 Exercising 1.3 2. (i) first displayed equation Replace displayed equations with  $\mathbf{E}^{(j\mapsto k)\dagger}d\mathbf{X}\mathbf{E}^{(j\leftrightarrow k)\dagger} = (d\mathbf{X}), \quad (\mathbf{E}^{(j\mapsto j+k)\dagger}d\mathbf{X}\mathbf{E}^{(j\mapsto j+k)}) = (d\mathbf{X})^n$
- p18 Exercises 1.3 5. (ii) second line of text Replace " $\phi_0$ " with " $\vec{\phi}_0$ "
- p18 Exercises 1.3 5. (ii) last line of text Replace last sentence with "Use the fact that eigenvectors of a Hermitian matrix corresponding to distinct eigenvalues are orthogonal to deduce that  $\vec{\phi}_j^{\dagger} \cdot d\phi_{N/2+j} = 0$  (N even) and  $\vec{\phi}_j^{\dagger} \cdot d\phi_{(N-1)/2+j} = 0$  (N odd). Note that only one of  $\vec{\phi}_j^{\dagger} \cdot d\vec{\phi}_0$  and  $\vec{\phi}_j^{*\dagger} \cdot d\vec{\phi}_0$  is independent"
- p18 Exercise 1.3 6. (i) fourth line of text Replace " $\left[\begin{array}{c} \phi^r_k \\ \phi^i_k \end{array}\right]$ ]" with " $\left[\begin{array}{c} \phi_k^r \\ -\phi_k^i \end{array}\right]$  $\Big]$ "
- p19 Exercise 1.3 7. (ii) displayed equation Replace the " $u_{jp}$ " on the LHS of the second equation with " $u_{pj}$ "
- p19 Exercises 1.3 8. (i) first line of text Replace " $|\phi\rangle$ " with " $\vec{\phi}$ "
- p29 Exercise 1.4 6. (ii) last line of text Replace "q.2(ii)" with "q.5(ii)"
- p29 Exercises 1.4 7. (i) second equation below eq. (1.79) Replace  $Y = \frac{a+b}{2}$  $\frac{+b}{2}\cos\theta$ ,  $Y = \frac{a+b}{2}$  $\frac{+b}{2}$  cos  $\sigma$ with  $Y = \frac{a+b}{2}$  $\frac{+b}{2}\cos\theta$ ,  $X = \frac{a+b}{2}$  $\frac{+b}{2}$  cos  $\sigma$
- p29 Exercises 1.4 7. (i) third displayed equation Replace " $-\frac{a^2-b^2}{2}$  $\frac{-b^2}{2}$  cos  $\sigma$ " with " $+\frac{a^2-b^2}{4}$  $\frac{-b^2}{4}$  cos  $\sigma$ "
- p29 Exercises 1.4 7. (ii) eq. (1.80) Replace " $\log |\cos \theta - \cos \phi| d\phi$ " with "log  $|\cos \theta - \cos \sigma| d\theta$ "
- p29 Replace eq. (1.80) with " $C = N \log l \sqrt{\frac{N}{2}} - l N (\frac{3l}{4} - s) \log 2 - N s (s - l) - \frac{3l^2 N}{8}$  $\frac{2N}{8}$ "
- p30 Exercises 1.4 7. (ii) first line of text on page Replace " $a + b = \sqrt{N}l$ " with " $a + b = \sqrt{2N}l$ "
- p30 Exercises 1.4 8. first line of text Replace "the minimum of" with "the minimum  $\{x_i^{(b)}\}$  $\{e^{(0)}\}_{l=1,\dots,N}$  of"
- p30 Exercises 1.4 8. (i) first line of text Replace " $\frac{\partial^2 H}{\partial x \cdot x}$  $\frac{\partial^2 H}{\partial x_j x_k}$ " with " $\frac{\partial^2 H}{\partial x_j \partial x_k}$  $\frac{\partial^2 H}{\partial x_j \partial x_k}$ "
- p30 Exercises 1.4 8. (ii) displayed equation Replace " $g''(x_j) - 2x_j g'(x_j) = 0$ " with " $g''(x_j^{(0)})$  $\hat{y}^{(0)}_j) - 2 x^{(0)}_j$  $\int\limits_j^{(0)} g'(x_j^{(0)}$  $j^{(0)}$ ) = 0"
- p33 Exercises 1.5 1. (iv) displayed equation Replace displayed equation with " $(2\pi)^{n/2} (\det \mathbf{A})^{-1/2} \int_{-\infty}^{\infty} db_{k+1} \dots \int_{-\infty}^{\infty} db_n \exp(-\frac{1}{2})$  $\frac{1}{2}\vec{b}^T\mathbf{A}^{-1}\vec{b})$  $= (2\pi)^{k/2} (\det \tilde{A})^{-1/2} \exp(-\frac{1}{2})$  $\left.\frac{1}{2}\vec{b}^T\tilde{\mathbf{A}}^{-1}\vec{b}\right)\right|_{b_{k+1}=\ldots b_n=0}$ ",
- p33 Exercises 1.5 1. (v) eq. (1.95) Replace " $(2\pi)^{n/2}$ " with " $(2\pi)^{-n/2}$ "
- p44 Second line of proof of Proposition 1.9.1 Replace "he" by "the"
- p49 First line of proof of Proposition 1.9.6. Change "Exercises 4.2 q.2(iii)" to "Exercises 4.3 q.3(iii)" p50 First line change "in  $(1.167)$  has" to "in  $(1.167)$ ,  $V_i$  say, has" p50 third line of text
- change  $T_j = V_{j-1} \cdots V_1$  to  $\mathbf{T}_j = \mathbf{V}_{j-1} \cdots \mathbf{V}_1$ . p51 Exercises 1.9 2. (ii) third line of text Replace "from columns  $1, \ldots, k-1$ " with "from columns  $1, \ldots, N-1$ "
- p51 Exercises 1.9 2. (iii) line of text above eq. (1.178) Replace "to deduce that there" with "to deduce that for  $A_N$  real there"
- p52 Exercises 1.9 4. (i) first displayed equation Replace the " $0_{N-1}^T$ " in the (1,2) entry of each of the three matrices with " $\vec{0}_{N-1}^T$ "
- p52 Exercises 1.9 4. (ii) displayed equation above eq. (1.179) Replace " $\lambda_1$ " with " $\lambda_1 \mathbf{1}_{N-1}$ "
- p52 Exercises 1.9 4. (ii) eq. (1.179) Replace " $\lambda_1$ " with " $\lambda_1 \mathbf{1}_{N-1}$ "

- p59 Proof of Prop. 2.2.5 line of text below first displayed equation Replace " $\theta$ " with " $\theta$ "
- p60 Exercises 2.2 1. (i) first displayed equation Replace " $\theta$ " with " $\theta$ "
- p60 Exercises 2.2 1. (ii) first line of text Replace " $\theta$ " with " $\theta$ "
- p60 Exercises 2.2 2 (ii) first displayed equation Replace "Asym" with "Sym"
- p61 Exercises 2.2 2 (ii) first line of text Replace "where Asym denotes the operation of anti-symmetrization" with "where Sym denotes the operation of symmetrization"
- p61 Prop. 2.3.1, final displayed equation Replace  $(\cos \phi_{j,k})^{2(N-k+1)}$  by  $(\cos \phi_{j,k})^{2k-1}$ .
- p62 Eq. (2.28) Replace  $d\alpha$  with  $d\alpha_1$ p63 1st and 3rd equation
- Replace  $(\cos \phi_{j,k})^{2(N-k+1)}$  by  $(\cos \phi_{j,k})^{2k-1}$ . p63 Third displayed equation
	- Replace  $d\alpha$  with  $d\alpha_1$

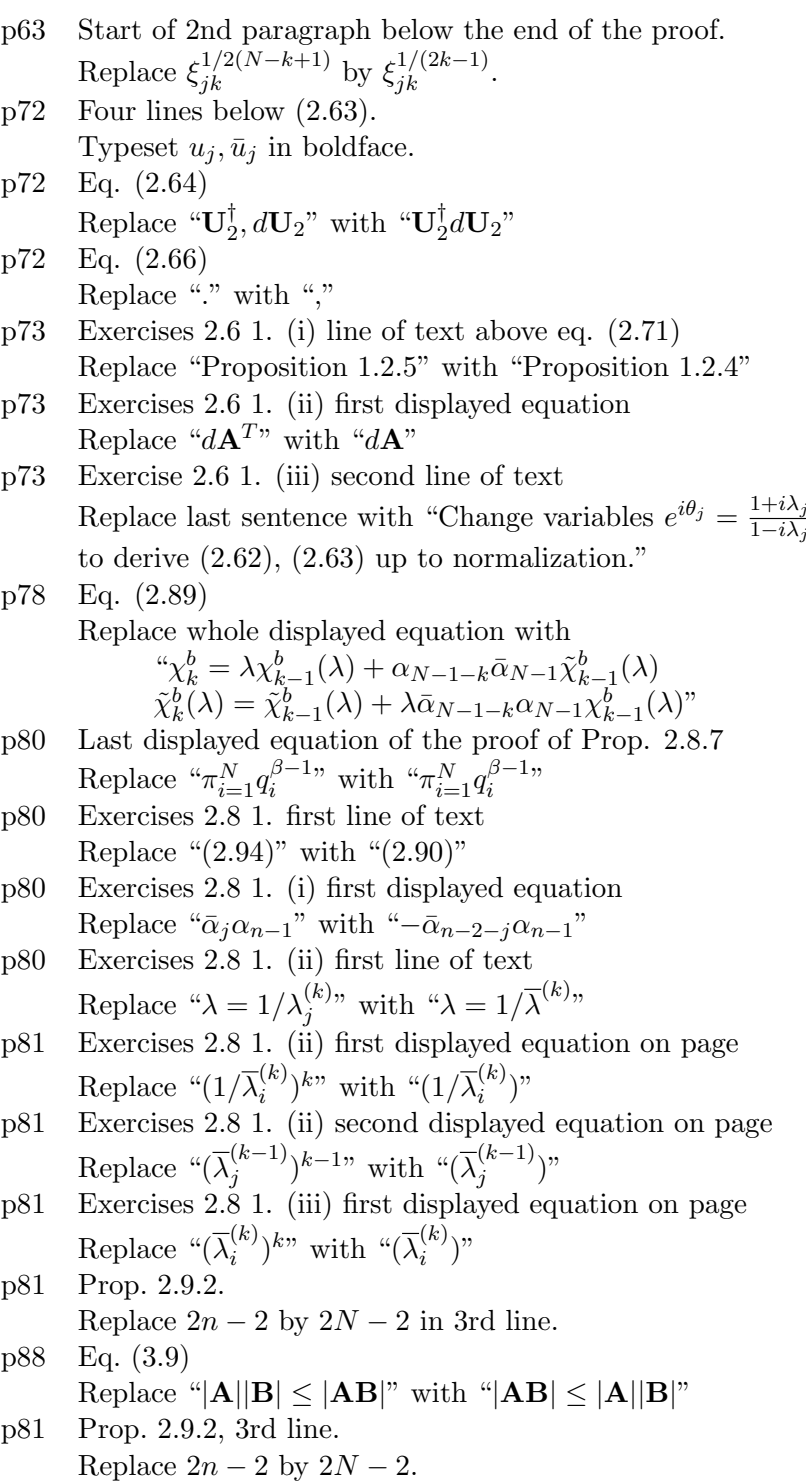

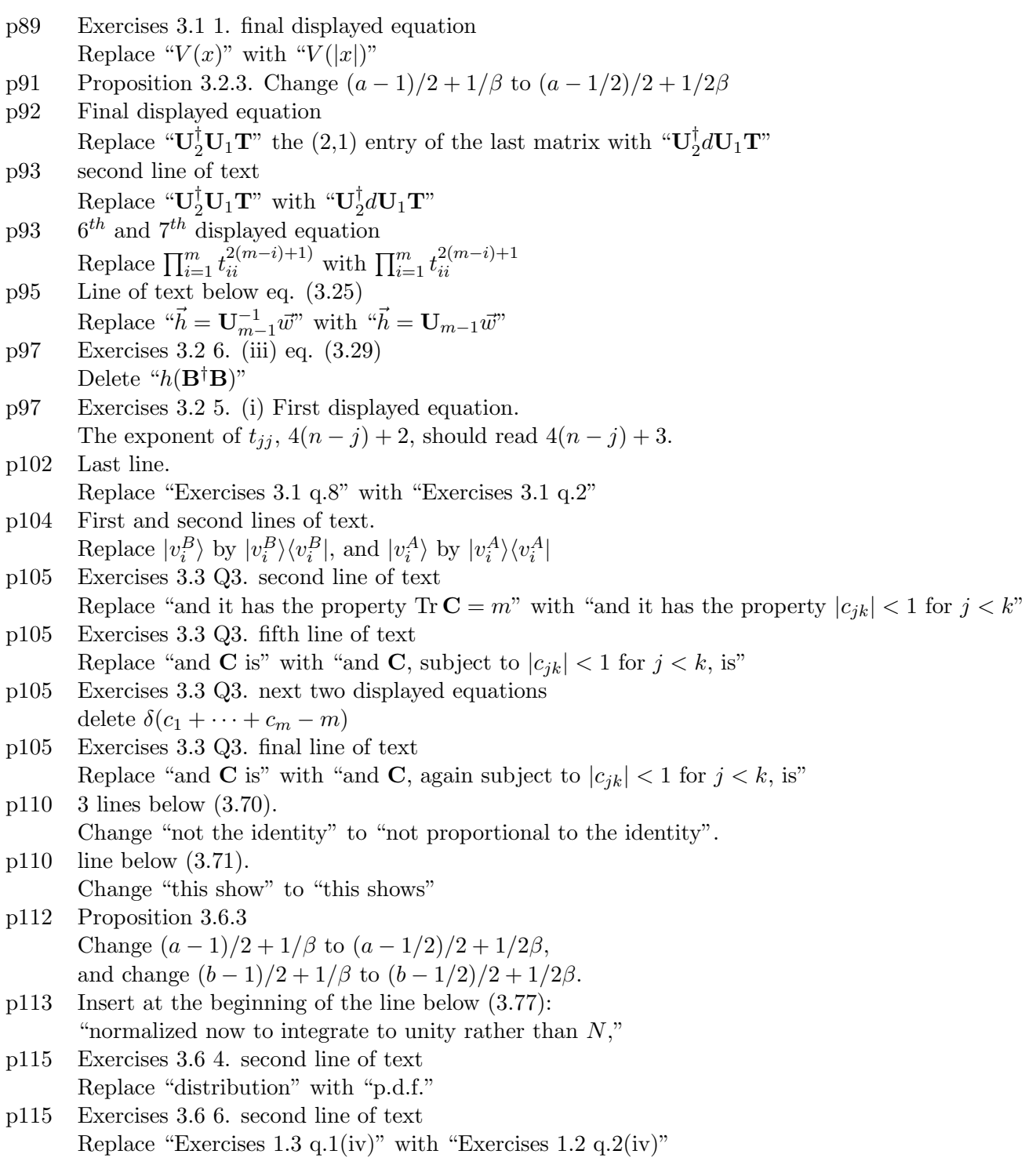

- p118 Exercises 3.7 1. (iii) first line of text
- Replace "With  ${\{\vec{v}_j\}_{j=1,\dots,2n}}$  denoting" with "Let  ${\{\vec{u}_j\}_{j=1,\dots,2n}}$  denote" p118 Exercises 3.7 1. (iii) second line of text

Replace "positive, set" with "positive. Put  $\mathbf{v}_j = \mathbf{u}_j / \sqrt{\text{sgn}(\mu_j) \mathbf{v}^\dagger I'_{n,n} \mathbf{v}}$ and write"

- p119 Eq. (3.99). Replace  $\mathbf{\Lambda}_t$  by  $\mathbf{\Lambda}_t^T$  throughout. p123 First sentence of proof of Prop. 3.8.2
- Replace "last  $N n_2$  rows" with "last  $N n_2$  columns"
- p123 Line above eq. (3.112). Replace "given by" by "seen to be proportional to"
- p123 In eq. (3.112) replace  $\mathbf{1}_{n_2}$  by  $\mathbf{1}_{n_1}$  throughout. Three lines below, replace  $\mathbf{1}_m$  by  $\mathbf{1}_{n_1}$ .
- p123 3rd line below (3.112). After "Gaussian integrals" insert "over C"
- p124 fourth line of text Replace "[197] (see also Exercises 3.8 q.2)" by [197a] where [197a] refers to P.J. Forrester, 'Quantum conductance problems and the Jacobi ensemble', J. Phys. A 39, 6861–6870 (2006). p124 Below eq. (3.113)
- Insert "for  $\beta = 1$  and 4 respectively," before "and thus the distribution"
- p124 Displayed equations above Exercises 3.8. Delete factors of  $(\beta/2)$  on each RHS.
- p124 Exercises 3.8 1. (iii) first line of text Replace "From (3.96) and the unitary of S" with "From (i)"
- p124 Exercises 3.8 2. (i) last line of text replace "of  $\tilde{M}$ , then so is  $1/\lambda$ " with "of  $\tilde{M}\tilde{M}^{\dagger}$ , then  $1/\lambda$  is an eigenvalue"
- p124 Exercises 3.8 2. (ii) two lines above eq. (3.114) Replace " $\lambda_i$ " with " $\lambda_i^{2}$ "
- p124 Exercises 3.8 2. (ii) displayed equation below eq. (3.114) Replace "2" with " $21_{2N}$ "
- p124 Exercises 3.8 2. (ii) line above eq. (3.115) Replace "of  $M$ " with "of  $MM^{\dagger}$ "
- p127 Section 3.10. Third line below (3.125). Replace first " $\chi_n^2$ " by " $\chi_n$ .
- p127 Fifth line below (3.125). Replace  $\mathbf{U}^{(0)T}$  by  $\tilde{\mathbf{U}}^{(1)T}$ .
- p127 Section 3.10. End of first paragraph Section 3.10. Replace " $\chi^2_{m-1}$ " by " $\chi_m$ .
- p128 Displayed equation at bottom of page. Insert factor  $d\vec{q} \wedge d\vec{\lambda}$ .
- p130 Exercises 3.11 1. last line of text Replace " $s'_i = \sin \theta_i$ " with " $s'_i = \sin \phi_i$ "
- p130 Exercises 3.11 1. (ii) first line of text Replace " $\Gamma_r$ " with " $\Lambda_r$ "
- p130 Exercises 3.11 1. (ii), line 2.

Replace  $\mathbf{B}_{11}^T \mathbf{B}_{11}$  by  $\mathbf{B}_{11}$ .

p130 Exercises 3.11 1. (ii) RHS of displayed equation Replace " $\prod_{j=1}^{n-1} v_j^{\beta-1}$  $j^{\beta-1}dv_j$ " with " $\prod_{j=1}^n v_j^{\beta-1}$  $\int_{j}^{\beta-1} \prod_{j=1}^{n-1} dv_j$ "

- p137 Exercises 4.1 5. (ii) last line of text Delete "!" between "Morris" and "integral" p139 First line of proof of Proposition 4.2.3, rewrite: In general the matrix products  $XY$  and  $YX$  have the same nonzero eigenvalues. p142 Exercises 4.2 1. (i) final line of text Replace " $N(N-1)/2$  in both sets of variables" with " $N(N-1)$  in  $\{x_i\}_{i=1,\dots,N} \cup \{y_j\}_{j=1,\dots,N}$ ." p142 Exercises 4.2 1. (ii) line below displayed equation Omit "in each set of variables" p143 Exercises 4.2 2. (iii) start of last sentence Replace the text before "and performing..." with "With  $p^* = \sum_{i=0}^{p-1} \alpha_i$   $(p = 0, \ldots, n-1)$ ", by taking the limit  $a_{p^*}, \ldots, a_{p^*+\alpha_p-1} \to a_{p^*}$ and the relabelling  $a_{p^*} \mapsto a_p$ p143 Exercises 4.2 3. (i) first line of text Delete the beginning of the sentence up to the comma, and change "let" to "Let". p143 Exercises 4.2 3. (i) third line of text Replace "given by  $(4.38)$ " with "given by the zeros of  $(4.38)$ " p144 Exercises 4.2 3. (ii) displayed equation above eq. (4.39) Replace the " $c_i$ " in the summation with " $q_i$ " p144 Exercises 4.2 3. (iii) first line of text Replace the " $(i)$ " with " $(ii)$ " p144 Exercises 4.2 3. (v) first line of text
- Replace "(ii)" with "(iii)"
- p144 Exercises 4.2 3. (v) line below first displayed equation Replace "(iii)" with " $(iv)$ "
- p144 Exercises 4.2 3. (v) above eq. (4.43)

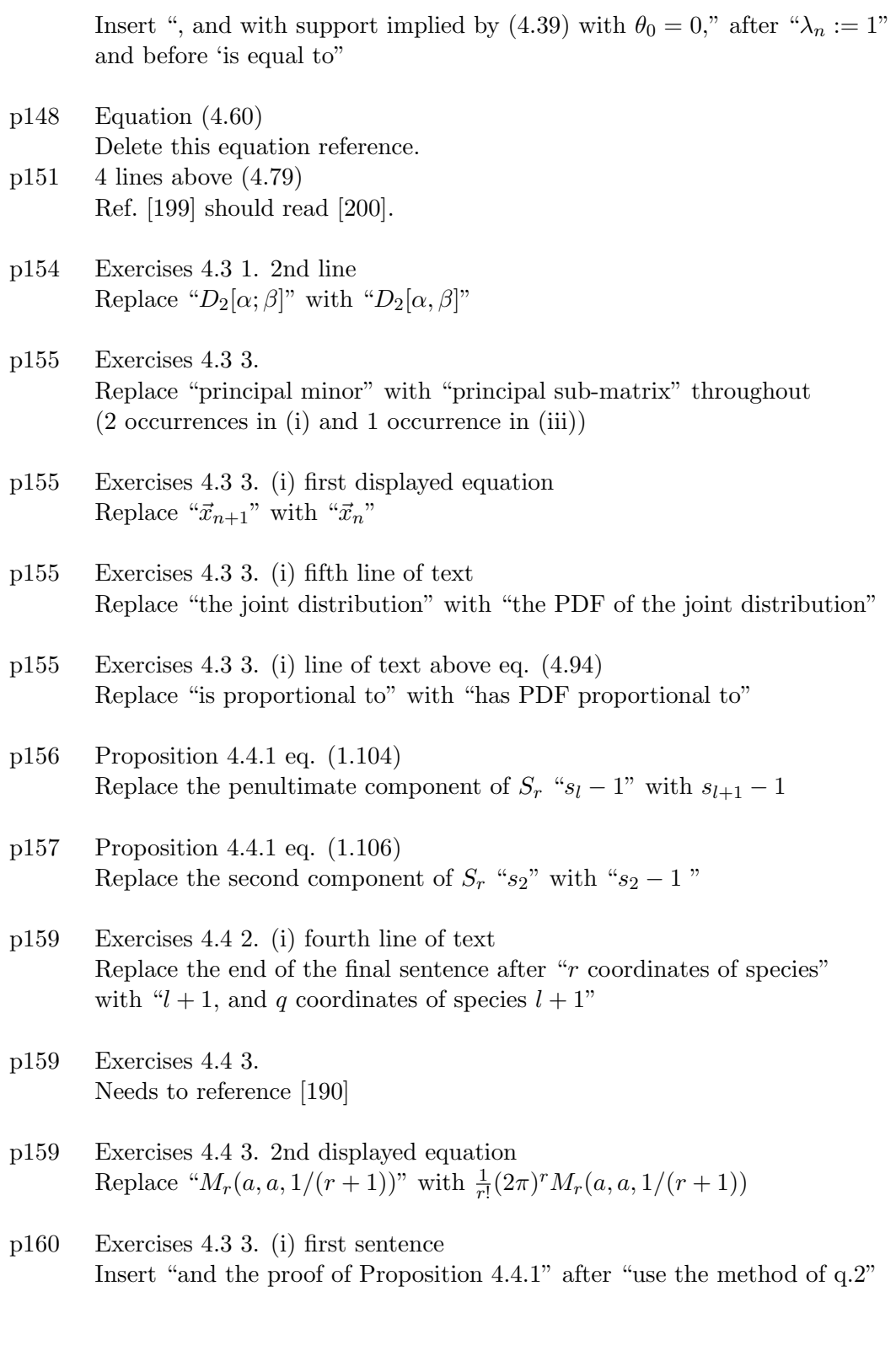

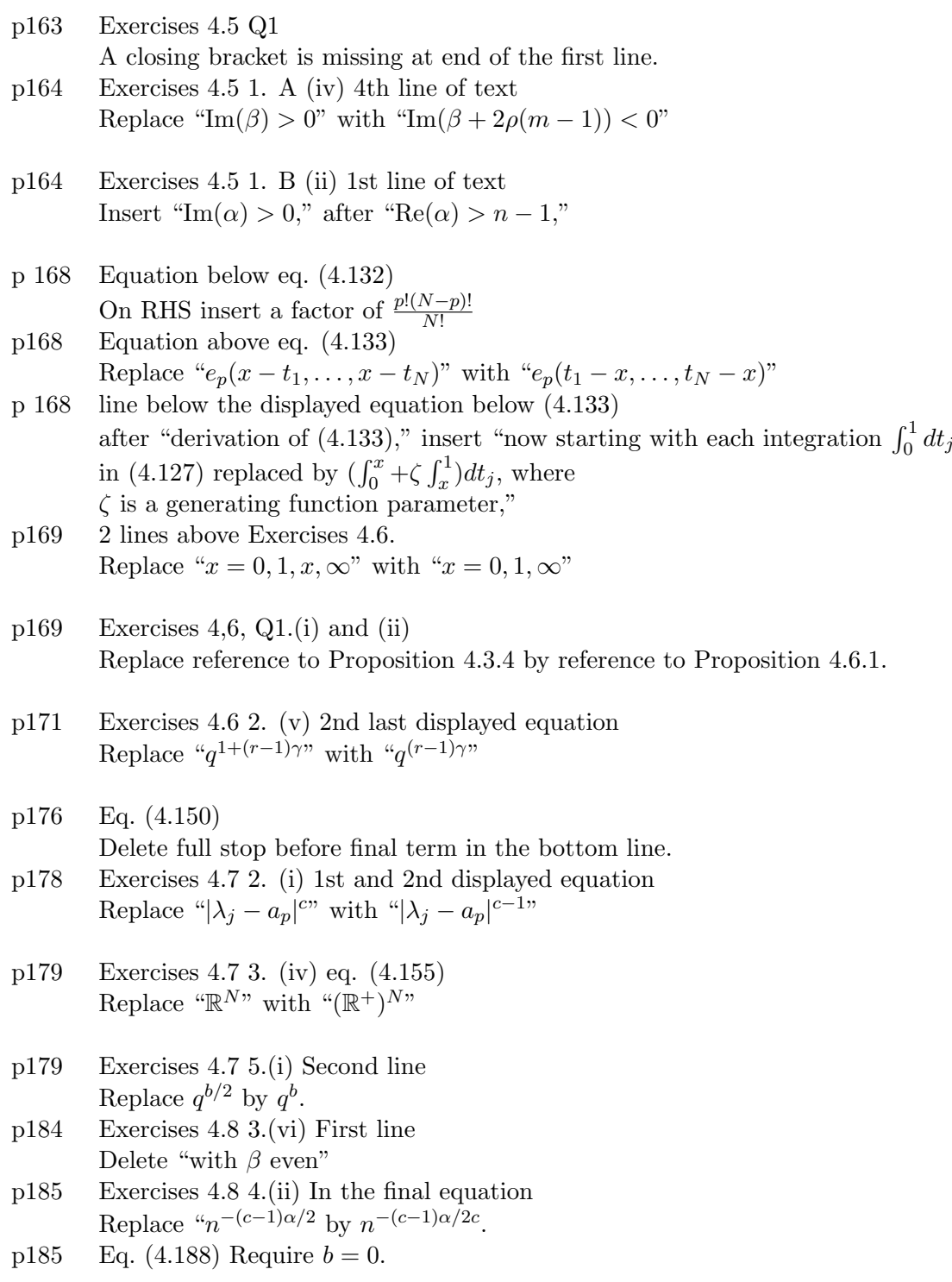

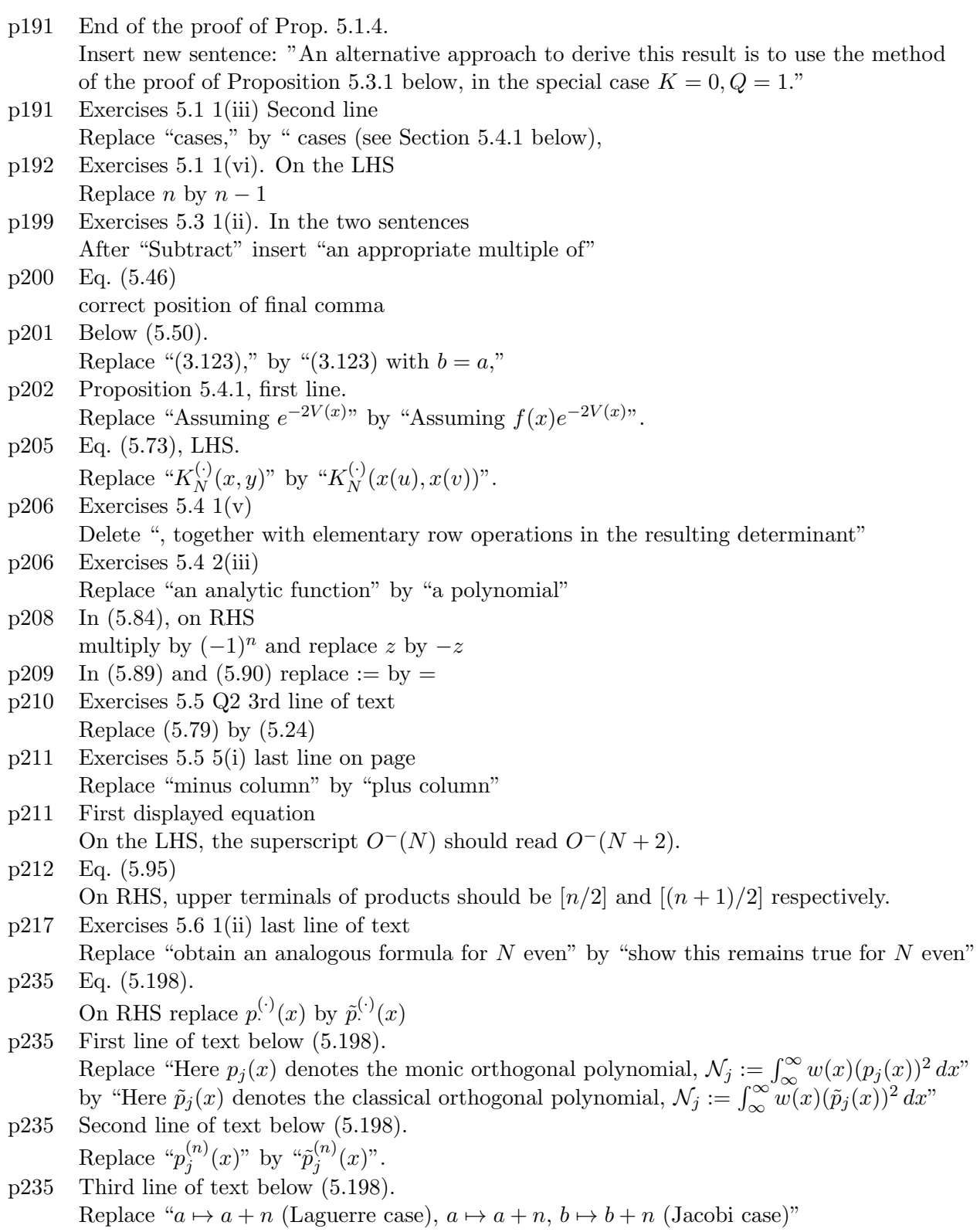

by " $a \mapsto a + N - n$  (Laguerre case),  $a \mapsto a + N - n$ ,  $b \mapsto b + N - n$  (Jacobi case)" p238 Below (6.8).

Replace "Exercises 3.1" by "Exercises 3.2"

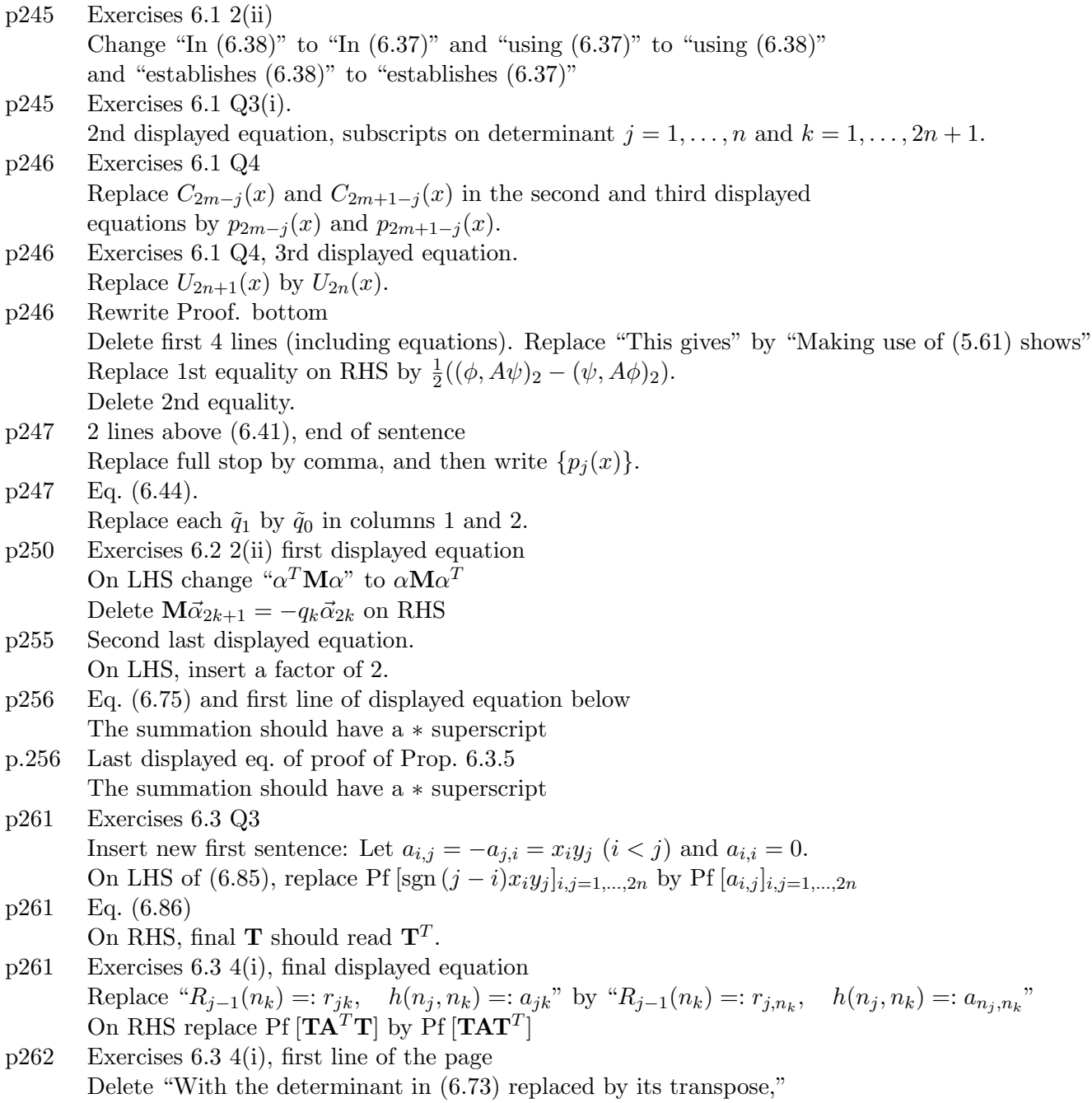

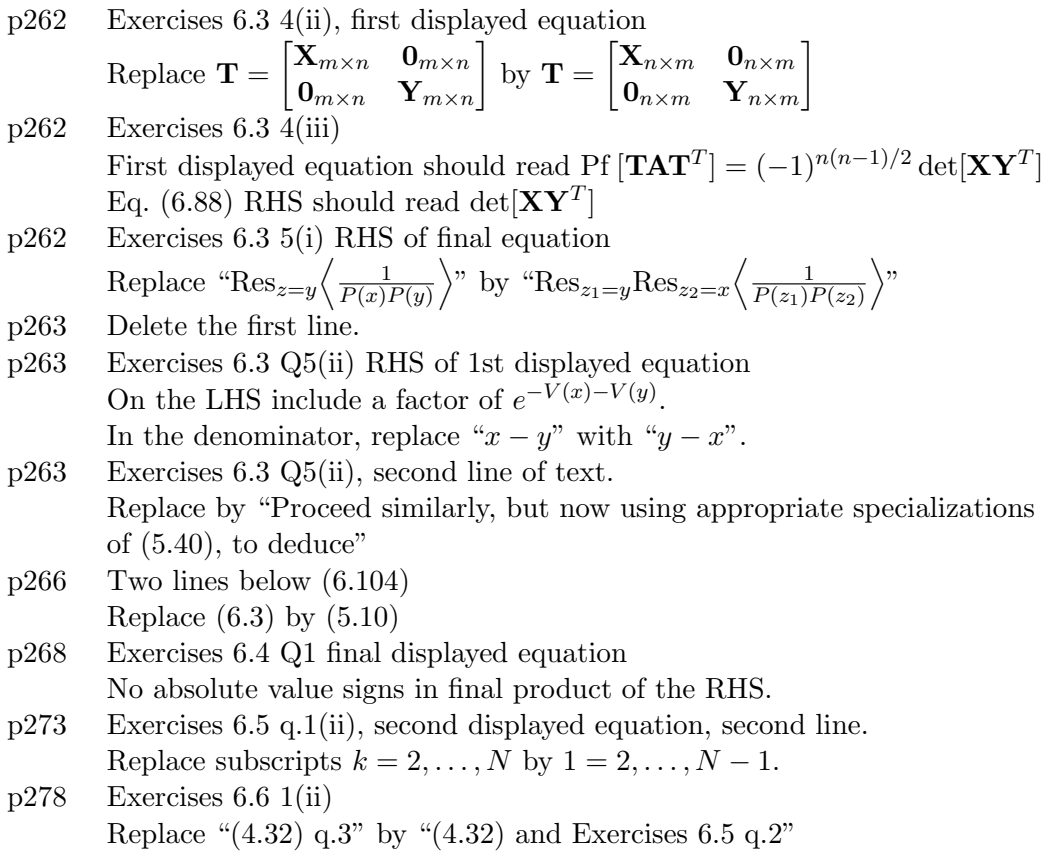

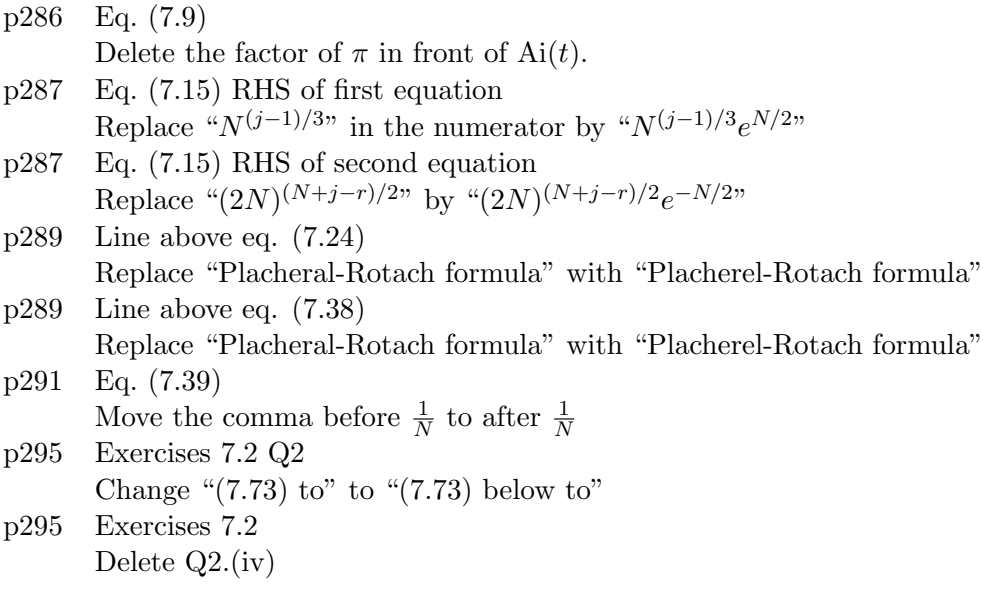

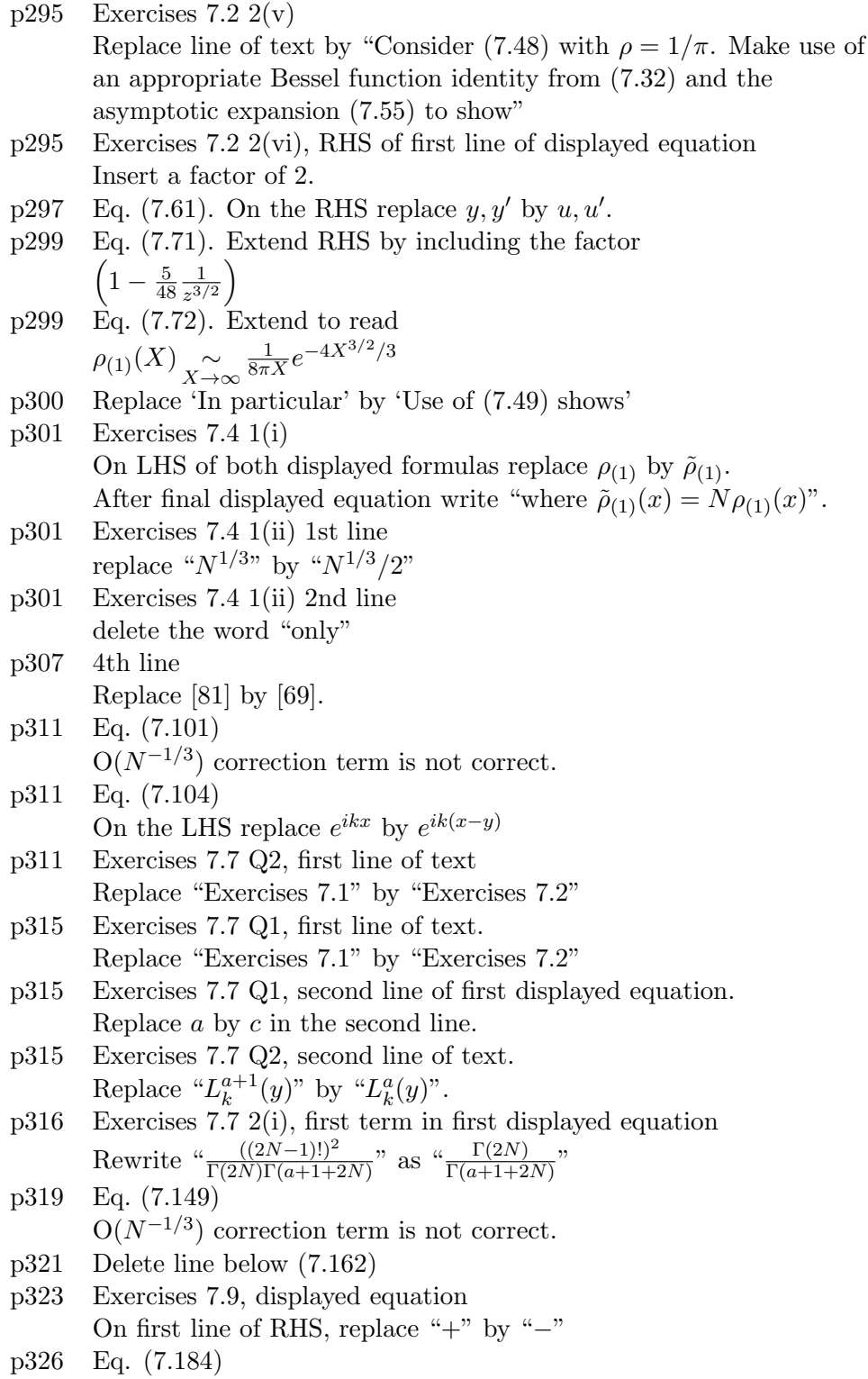

Replace "
$$
\prod_{(i,i')} (f(\vec{r}_i, \vec{r}_{i'})^{(0)}
$$
" with " $\left(\prod_{(i,i')} f(\vec{r}_i, \vec{r}_{i'})\right)^{(0)}$ "

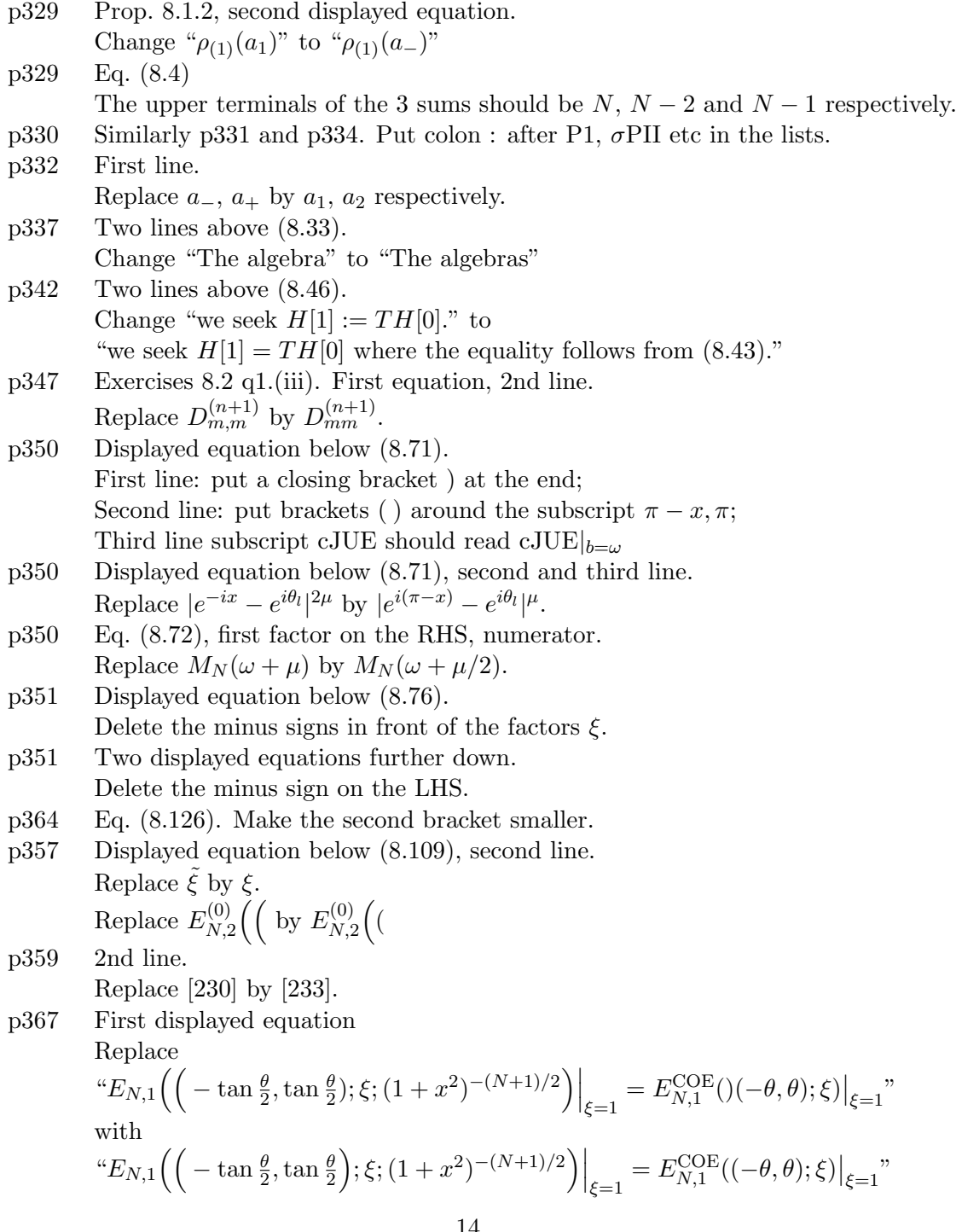

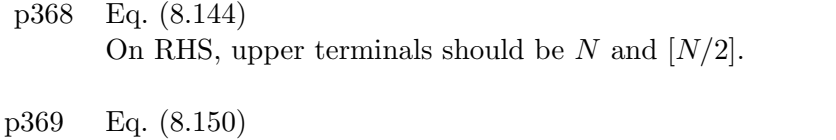

On the RHS, both occurrences of  $(-\theta, \theta)$  should be replaced by  $(0, \theta)$ . p369 Eq. (8.151) On the RHS,  $O^{\pm}(2N+1)$  should be replaced by  $O^{\pm}$ . p370 Line above (8.158).

#### Change "the definition (8.149)" to read "the definition (8.145)".

## Chapter 9

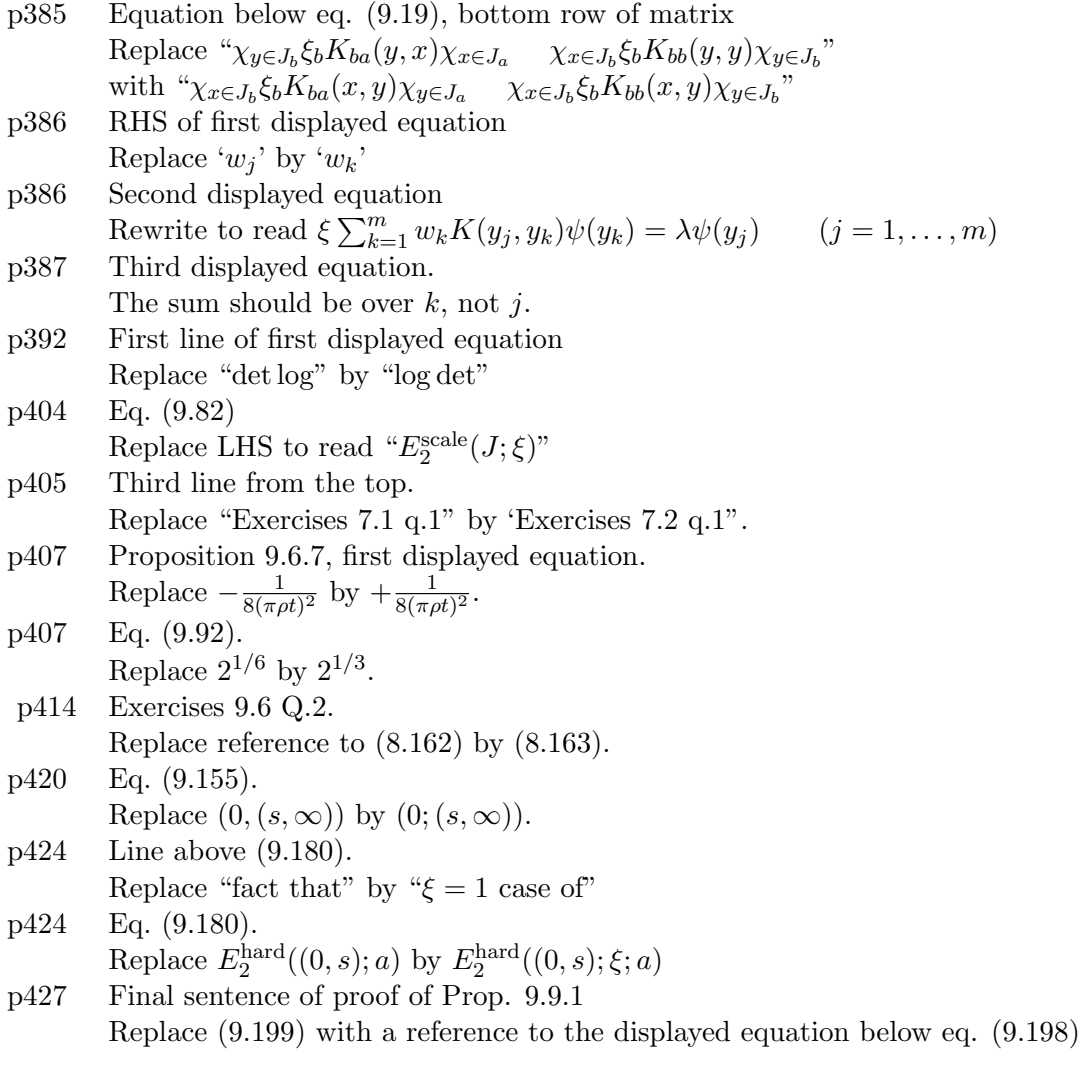

p428 Line of text below eq. (9.205)

(i6.6e) should be  $\ref{i6.6e}$ , a reference referring to equation (9.25)

## Chapter 10

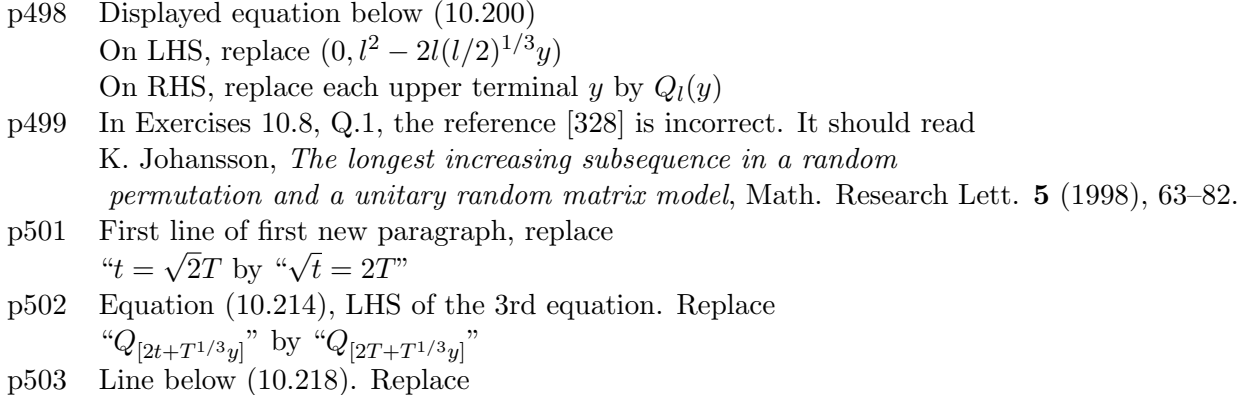

" $\phi_n^*$ " by " $\pi_n^*$ ".

## Chapter 11

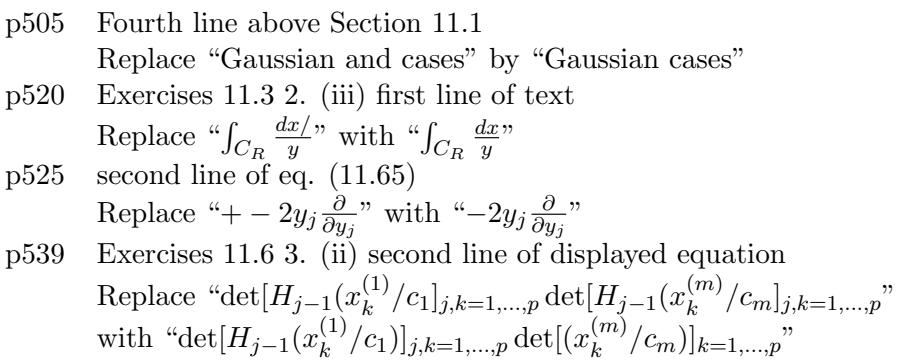

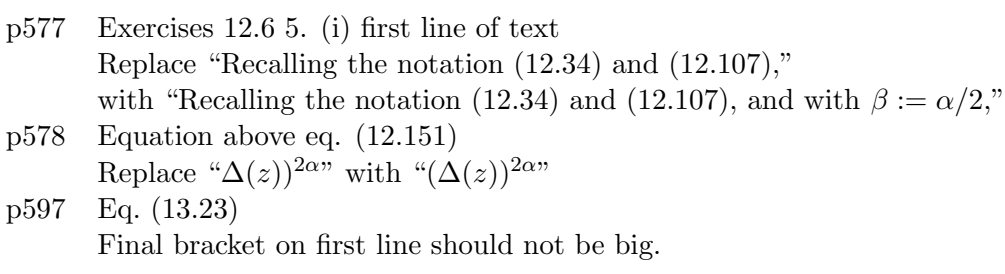

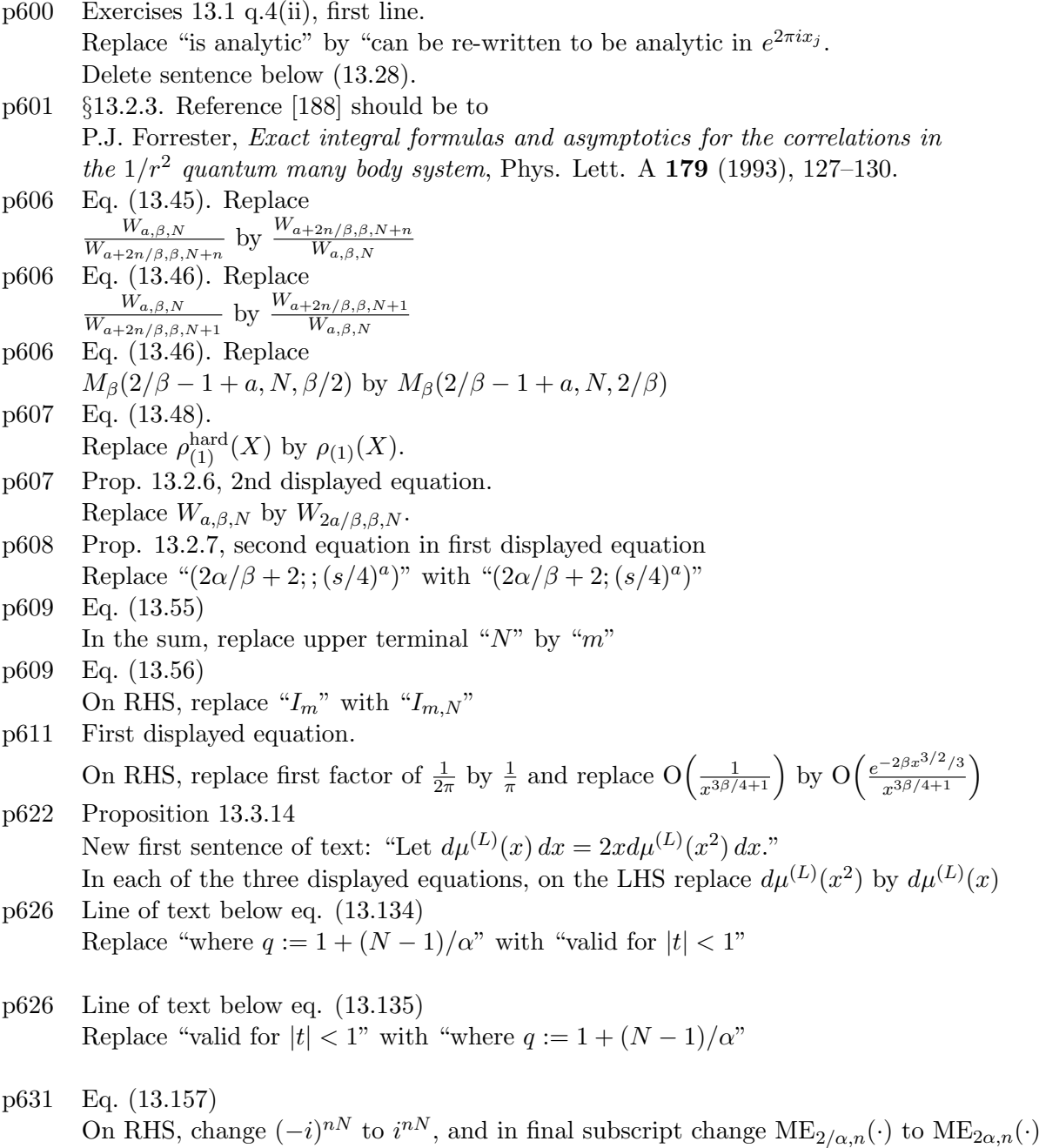

## Chapter 14

p664 Line below (14.32)

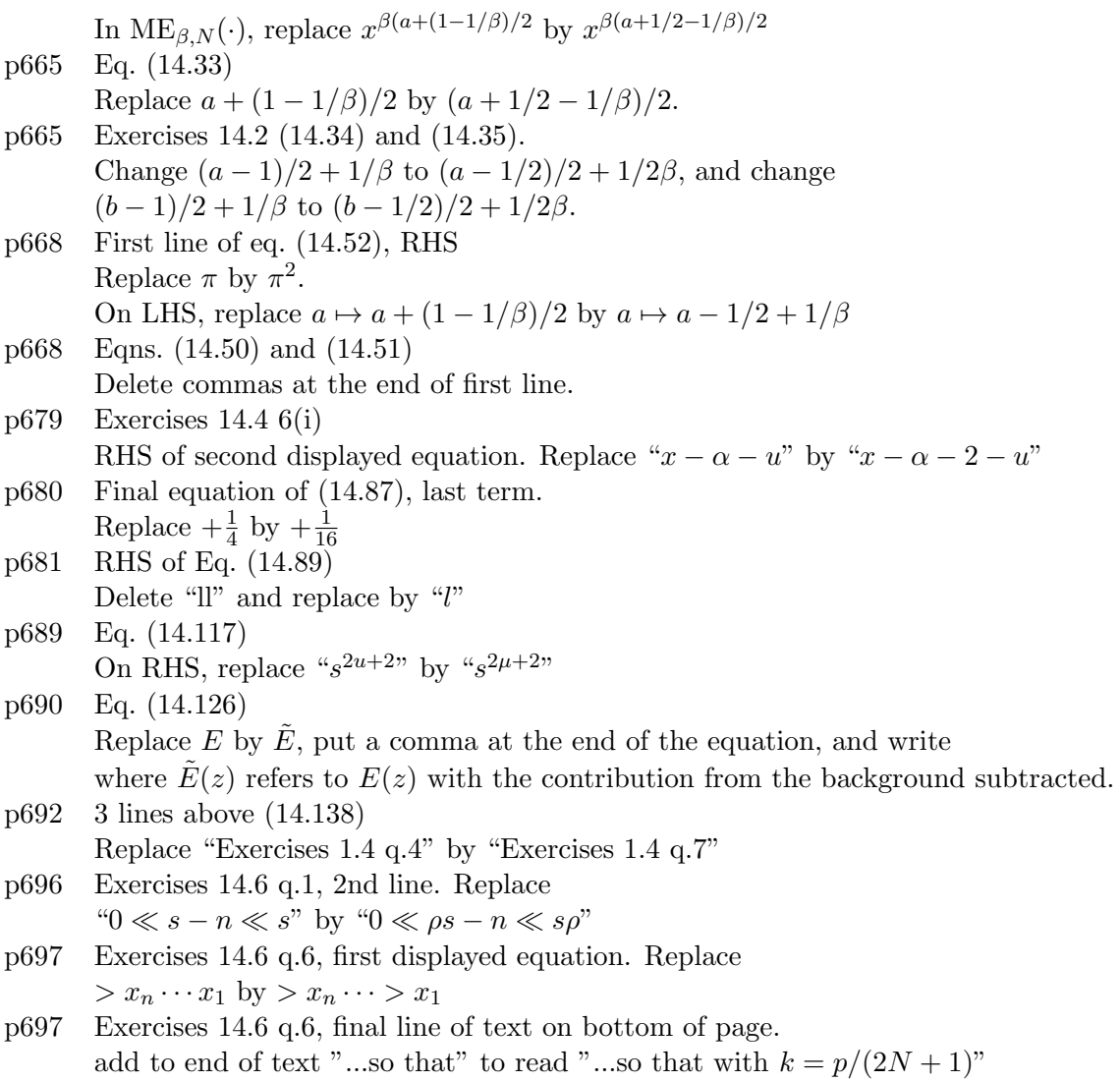

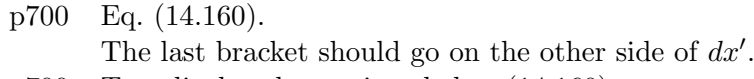

- p700 Two displayed equations below (14.160). Delete factor of  $\rho$  before the integral.
- p701 fifth line of text in opening paragraph Replace "antisphere" with "pseudosphere"
- p704 Eq.(15.13). Missing a factor  $|a_N|^2$  in the exponent.
- p705 Exercises 15.1 Q2.(ii). In the first displayed equation replace "  $\vec{q}^{T}$ " with "  $\vec{q}^{\dagger}$ "
- p705 Exercises 15.1 Q2.(ii). In the second displayed equation, remove brackets from around the  $d·s$ .

p705 Exercises 15.1 Q2.(iii). In the first and third displayed equations, replace  $\mathbf{1}_{2N-2}$  by  $a\mathbf{1}_{2N-2}$ p705 Exercises 15.1 Q4. In the first sentence replace "general degree" by "general monic degree". In the second displayed equation, last entry of final matrix, replace  $b\bar{q}^T$  by  $\bar{q}^T$ . p710 Exercises 15.2 Q4.(i). Replace " $A = a \cosh \xi_b$  and  $B = a \sinh \xi_b$ " by " $A = (a/2) \cosh \xi_b$  and  $B = (a/2) \sinh \xi_b$ " p712 First line replace "2dOCP" is by "2dOCP with Γ even. p712 RHS of displayed equation at the bottom of page. Replace " $e^{-j^2/2N}$ " by " $e^{j^2/2N}$ " p713 Eq. (15.55) Replace  $\Gamma(x)$  by  $\Gamma(j)$ . p713 Prop. 15.3.5, 1st line of first displayed equation Replace " $-N$ " by " $-\sqrt{N}$ " in two places. p713 Prop. 15.3.5, first displayed equation, second line. Delete factor of  $\pi^{-n}$  immediately after the equals sign. p714 Second displayed equation. Replace " $\mathbf{C} := [\langle p'_j p'_l \rangle_{\mathbf{L}}]_{j,l=1,\dots,k}$ " by  $\mathbf{C} := [\langle p'_j \bar{p}'_l \rangle_{\mathbf{L}}]_{j,l=1,\dots,k}$ " p716 First line replace "(4.186) (with  $\beta = 2$ )" by (4.184). p716 Exercises 15.3 Q1(iv) Replace "(4.179)" by "(4.178)" p717 Exercises 15.3 Q4.(ii), denominator of second displayed equation Replace the exponent "Γ" by "Γ/2" p719 Right hand side of eq. (15.76) Replace " $\frac{16}{(\pi\Gamma)^3}$ " with " $\frac{16}{(\pi\Gamma)^2}$ " p719 Right hand side of eq. (15.77) Replace " $\frac{18}{(\pi\Gamma)^4}$ " with " $\frac{18}{(\pi\Gamma)^3}$ " p721 RHS of (15.87) Change last term from " $-\frac{\Gamma}{4}$  $\frac{\Gamma}{4} \rho \rho_{(1)}(0)$ " to " $-\frac{\Gamma N}{4}$  $\frac{N}{4} \rho \rho_{(1)}(0)$ " p721 RHS of displayed equation below  $(15.87)$ Change " $-\rho_{(1)}(0) \left( \frac{2N}{\Gamma \rho^2} \right)$  $\frac{2N}{\Gamma \rho^2 \pi} \Big) \Big( \rho_{(1)}(R) - (1-\Gamma/4) \rho - \frac{N \Gamma \rho}{4}$  $\frac{\text{T}\rho}{4}$ " to " $+\rho_{(1)}(0)\left(\frac{2N}{\Gamma\rho^2}\right)$  $\left(\frac{2N}{\Gamma\rho^2\pi}\right)\left(\rho_{(1)}(R)-(1-\Gamma/4)\rho\right)$ " p721 RHS of (15.88) Replace by  $\rho_{(2)}^T(0,R) + \frac{\Gamma \rho}{2R^2} \int_{|\vec{r}| < R} r^2 \rho_{(2)}^T(\vec{0},\vec{r}) d\vec{r} + \rho \rho_{(1)}(0) \Big(1 - \frac{\Gamma}{4}\Big)$  $\frac{\Gamma}{4}$ p725 Exercises 15.4 Q3. Beginning of RHS of displayed equation. Replace "–e<sup>- $\pi \rho r^2$ </sup>" by "1 – e<sup>- $\pi \rho r^2$ "</sup> p725 Exercises 15.4 Q3. Second line of text. Replace "Ei(x) :=  $\int_x^{\infty} (e^{-t}/t) dt$ " by "Ei(x) :=  $\int_{-\infty}^x (e^t/t) dt$ " p733 Eq. (15.128) Replace " $|z_j - z_k|$ <sup> $\Gamma$ </sup>" with " $|\frac{z_j}{2R} - \frac{z_k}{2R}|$  $\Gamma$ "

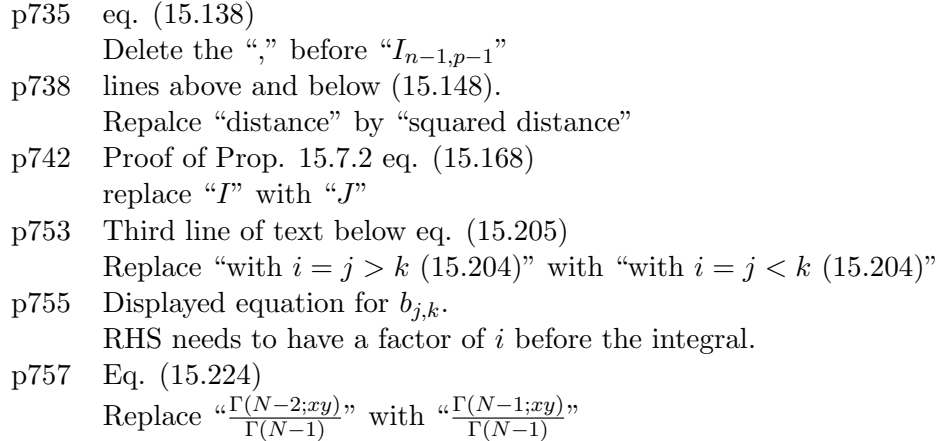

#### References

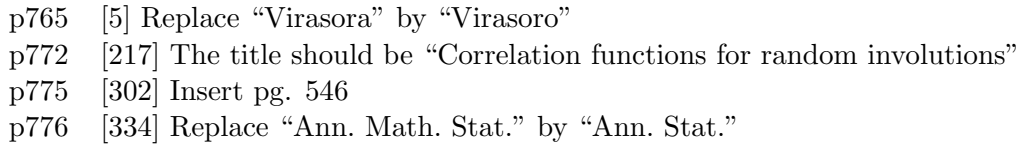

#### Index

- p785 The index for Cauchy-Binet indexing should be p262
- p787 Under Hermite Replace "Placheral-Rotach formula" with "Placherel-Rotach formula" p789 Under Laguerre

Replace "Placheral-Rotach formula" with "Placherel-Rotach formula"